# Ebook free 3ds max 10 tutorial user guide (Download Only)

NBS Special Publication User Modeling, Adaptation, and Personalization Human Exposure Model-II Desktop User Guide for MicroStrategy 10 🗷 PC21 2017 🗷 10 🗷 🖫 [🖫 🖫 ] Creo Parametric 8.0: A Power Guide for Beginners and Intermediate Users User-Defined Tensor Data Analysis JVM Tutorials - Herong's Tutorial Examples Tableau 10 Complete Reference DEC System-10 Omnigraph Display Manual EMBOSS User's Guide Games User Research User Interface Design Effective Computer User Documentation Web Tutorials Upgrade Guide for MicroStrategy 10 Energy Research Abstracts Reflectance Confocal Microscopy for Skin Diseases Advances in Computer Entertainment Basic Reporting Guide for MicroStrategy 10 A User's Guide to LIGAND Tutorial Guide to AutoCAD 2023 Advanced Topics in End User Computing Email Tutorials - Herong's Tutorial Examples Collaborative and Social Information Retrieval and Access: Techniques for Improved User Modeling WEBKDD 2002 - Mining Web Data for Discovering Usage Patterns and Profiles SOLIDWORKS 2022 Tutorial AIMMS 3. 10 Language Reference UNIX Programmer's Supplementary Documents (PS1[2]) Universal Access in Health Telematics Human-Computer Interaction – INTERACT 2015 Basic ROBLOX Lua Programment Action and Interaction – INTERACT 2015 Basic ROBLOX Lua Programment Action – INTERACT 2015 Basic ROBLOX Lua Programment Action – INTERACT 2015 Basic ROBLOX ROBLOX ROBLOX Lua Programment Action – INTERACT 2015 Basic ROBLOX ROBLOX ROBLOX ROBLOX ROBLOX ROBLOX ROBLOX ROBLOX ROBLOX ROBLOX ROBLOX ROBLOX ROBLOX ROBLOX ROBLOX ROBLOX ROBLOX ROBLOX ROBLOX ROBLOX ROBLOX ROBLOX ROBLOX ROBLOX ROBLOX ROBLOX ROBLOX ROBLOX ROBLOX ROBLOX ROBLOX ROBLOX ROBLOX ROBLOX ROBLOX ROBLOX ROBLO 2023-05-25 first performance by kate smith armistice day 1938

Systems Engineering Games and Play in HCI The User's Guide to Being Human Academic Librarianship by Design Game User Experience Evaluation

god bless america by irving berlin first performance by kate smith armistice day 1938

#### NBS Special Publication 1978

this book constitutes the refereed proceedings of the 20 th international conference on user modeling adaptation and personalization held in montreal canada in july 2012 the 22 long and 7 short papers of the research paper track presented were carefully reviewed and selected from 101 submissions the papers are organized in topical sections on user engagement trust user motivation attention and effort recommender systems including topics such as matrix factorization critiquing noise and spam in recommender systems user centered design and evaluation educational data mining modeling learners user models in microblogging and visualization the industry paper track covered innovative commercial implementations or applications of umap technologies and experience in applying recent research advances in practice 2 long and 1 short papers were accepted of 5 submissions

#### User Modeling, Adaptation, and Personalization 2012-06-19

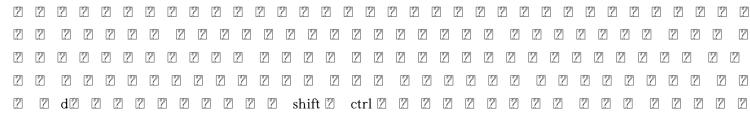

#### god bless america by irving berlin first performance by kate smith armistice day 1938 Copy

#### Human Exposure Model-II 1991

creo parametric 8 0 a power guide for beginners and intermediate users textbook is designed for instructor led courses as well as self paced learning it is intended to help engineers and designers interested in learning creo parametric for creating 3d mechanical design this textbook benefits new creo users and is a great teaching aid in classroom training it consists of 12 chapters with a total of 736 pages covering the major modes of creo parametric such as the sketch part assembly and drawing modes the textbook teaches users to use creo parametric mechanical design software for building parametric 3d solid components assemblies and 2d drawings this textbook not only focuses on the usage of the tools commands of creo parametric but also on the concept of design each chapter of this textbook contains tutorials which help users to easily operate creo parametric step by step moreover each chapter ends with hands on test drives

which allow users to experience the user friendly and technical capabilities of creo parametric this textbook not only focuses on the usage of the tools commands of creo parametric but also on the concept of design each chapter of this textbook contains tutorials which help users to easily operate creo parametric step by step moreover each chapter ends with hands on test drives which allow users to experience the user friendly and technical capabilities of creo parametric table of contents chapter 1 introduction to creo parametric chapter 2 drawing sketches and applying dimensions chapter 3 editing and modifying sketches chapter 4 creating base feature of a solid model chapter 5 creating datum geometries chapter 6 advanced modeling i chapter 7 advanced modeling ii chapter 8 patterning and mirroring chapter 9 advanced modeling iii chapter 10 working with assemblies i chapter 11 working with assemblies ii chapter 12 working with drawings

## Desktop User Guide for MicroStrategy 10 2015-06-04

the springerbrief introduces fastensor a powerful parallel data programming model developed for big data applications this book also provides a user s guide for installing and using fastensor fastensor enables users to easily express many data analysis operations which may come from neural networks scientific computing or queries from traditional database management systems dbms fastensor frees users from all underlying and tedious data management tasks such as data partitioning communication and parallel execution this springerbrief gives a high level overview of the state of the art in parallel data programming model and a

motivation for the design of fastensor it illustrates the fastensor application programming interface api with an abundance of examples and two real use cases from cutting edge scientific applications fastensor can achieve multiple orders of magnitude speedup over spark and other peer systems in executing big data analysis operations fastensor makes programming for data analysis operations at large scale on supercomputers as productively and efficiently as possible a complete reference of fastensor includes its theoretical foundations c implementation and usage in applications scientists in domains such as physical and geosciences who analyze large amounts of data will want to purchase this springerbrief data engineers who design and develop data analysis software and data scientists and who use spark or tensorflow to perform data analyses such as training a deep neural network will also find this springerbrief useful as a reference tool

# 

this book is a collection of notes and sample codes written by the author while he was learning jvm himself topics include jvm java virtual machine architecture and components oracle jvm implementation hotspot eclipse jvm implementation eclipse openj9 java lang runtime the jvm instance class loading native libraries java lang system representing operating system java lang classloader loading class files java lang class class reflections runtime data areas heap memory and garbage collection stack frame and stack overflow multi threading impacts on cpu and i o cds class data sharing micro benchmark tests on different types of

operations updated in 2024 version v5 13 with hotspot jvm 20 for latest updates and free sample chapters visit herongyang com jvm

# <u>Creo Parametric 8.0: A Power Guide for Beginners and Intermediate</u> <u>Users</u> **2021-09-29**

explore and understand data with the powerful data visualization techniques of tableau and then communicate insights in powerful ways key featuresapply best practices in data visualization and chart types explorationexplore the latest version of tableau desktop with hands on examplesunderstand the fundamentals of tableau storytellingbook description graphical presentation of data enables us to easily understand complex data sets tableau 10 complete reference provides easy to follow recipes with several use cases and real world business scenarios to get you up and running with tableau 10 this learning path begins with the history of data visualization and its importance in today s businesses you ll also be introduced to tableau how to connect clean and analyze data in this visual analytics software then you ll learn how to apply what you we learned by creating some simple calculations in tableau and using table calculations to help drive greater analysis from your data next you ll explore different advanced chart types in tableau these chart types require you to have some understanding of the tableau interface and understand basic calculations you ll study in detail all dashboard techniques and best practices a number of

recipes specifically for geospatial visualization analytics and data preparation are also covered last but not least you ll learn about the power of storytelling through the creation of interactive dashboards in tableau through this learning path you will gain confidence and competence to analyze and communicate data and insights more efficiently and effectively by creating compelling interactive charts dashboards and stories in tableau this learning path includes content from the following packt products learning tableau 10 second edition by joshua n milligangetting started with tableau 2018 x by tristan guillevinwhat you will learnbuild effective visualizations dashboards and story pointsbuild basic to more advanced charts with step by step recipesbecome familiar row level aggregate and table calculationsdig deep into data with clustering and distribution modelsprepare and transform data for analysisleverage tableau s mapping capabilities to visualize datause data storytelling techniques to aid decision making strategywho this book is for tableau 10 complete reference is designed for anyone who wants to understand their data better and represent it in an effective manner it is also used for bi professionals and data analysts who want to do better at their jobs

### <u>User-Defined Tensor Data Analysis</u> 2020-10-10

the european molecular biology open software suite emboss is a well established high quality package of open source software tools for molecular biology it includes over 200 applications for molecular sequence analysis and general bioinformatics including sequence alignment rapid database searching and sequence retrieval motif identification and pattern analysis and much more the emboss user s guide is the official and

definitive guide to the package containing comprehensive information and practical instructions from the people who developed it no prior experience with emboss necessary set up and maintenance get up and running quickly hands on tutorial learn emboss the easy way by working through practical examples data types and file formats learn about the biological data that can be manipulated and analysed in depth explanation of the emboss command line learn advanced power user features practical guides to popular emboss guis wemboss and jemboss

# JVM Tutorials - Herong's Tutorial Examples 2018-12-24

games user research is the definitive guide to methods and practices for games user professionals researchers and students seeking additional expertise or starting advice in the game development industry it is the go to volume for everyone working with games with an emphasis on those new to the field back cover

## Tableau 10 Complete Reference 1976

although numerous sources document aspects of user centered design there are few references that consider how a designer transforms the information gathered about users and their work into an effective user interface design this book explains just how designers bridge that gap a group of leading experts in gui

design describe their methods in the context of specific design projects and while the projects processes and methods vary considerably the common theme is building a bridge between user requirements and user interface design

#### DEC System-10 Omnigraph Display Manual 2018

design technology

#### EMBOSS User's Guide 1997-12-02

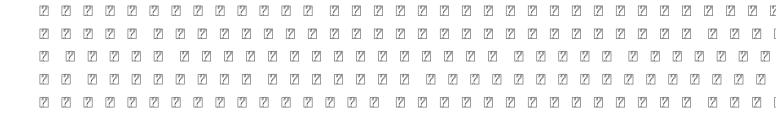

#### Games User Research 1992

#### User Interface Design 2006

today s students rely heavily on electronic resources they expect to be able to access library resources from any location and at any time of the day online education is ubiquitous from k 12 through graduate level coursework and is increasingly used in on the job training libraries must be prepared to guide learners to use library resources when and where they are needed thoughtfully designed online tutorials can be the library s answer to providing this point of need instruction that learners have come to expect when librarians don t have the technical expertise needed to create online tutorials creating online tutorials a

practical guide for librarians second edition will help guide them through the basics of designing and producing an online tutorial using practical examples the book leads librarians through the process of creating an online tutorial from start to finish and provides tips and strategies that will be useful to librarians with more experience in designing online tutorials this detailed roadmap for designing and producing online tutorials covers is a tutorial the right solution assessing diverse user needs choosing the right technology selecting and organizing instructional content planning tutorial design elements integrating assessment into tutorial design maintaining and updating tutorials finding online tutorial resources after reading this book new tutorial developers will have a practical adaptable blueprint that enables them to confidently address the creation of their first online tutorials and experienced developers will learn efficient techniques to create and enhance future tutorials that are attractive effective teaching tools

#### Effective Computer User Documentation 2023-11-29

this book focuses on the use and significance of in vivo reflectance confocal microscopy rcm for non invasive high resolution imaging of the skin all of the chapters in this hands on guide are generously illustrated with numerous confocal images and structured in a reader friendly way the contents include detailed information on the most relevant and up to date aspects of rcm schematic drawings summarizing and explaining the most important rcm criteria and a chapter specifically devoted to bridging the gap

between dermoscopy rcm and histopathology at the end of each chapter core messages recapitulate the most pertinent aspects reflectance confocal microscopy for skin diseases will be a valuable resource for all physicians involved in the diagnosis and treatment of neoplastic and inflammatory skin diseases

#### Web Design Technology 2014-09-20

this book constitutes the refereed conference proceedings of the 10th international conference on advances in computer entertainment ace 2013 held in boekelo the netherlands in november 2013 the 19 full paper and 16 short papers presented together 42 extended abstracts were carefully reviewed and selected from a total of 133 submissions in all categories the papers cover topics across a wide spectrum of disciplines including new devices evaluation and user studies games as interface to serious applications creating immersion interfaces new experiences procedural approaches and ai and theory focusing on all areas related to interactive entertainment they aim at stimulating discussion in the development of new and compelling entertainment computing and interactive art concepts and applications

#### Instagram 2 2 2 2 2 2 2 2 2022+022142 2 2 2

tutorial guide to autocad 2023 provides a step by step introduction to autocad with commands presented in the context of each tutorial in fifteen clear and comprehensive chapters author shawna lockhart guides you through all the important commands and techniques in autocad 2023 from 2d drawing to solid modeling and finally finishing with rendering in each lesson the author provides step by step instructions with frequent illustrations showing exactly what appears on the autocad screen later individual steps are no longer provided and you are asked to apply what you we learned by completing sequences on your own a carefully developed pedagogy reinforces this cumulative learning approach and supports you in becoming a skilled autocad user tutorial guide to autocad 2023 begins with three getting started chapters that include information to get readers of all levels prepared for the tutorials the author includes tips that offer suggestions and warnings as you progress through the tutorials key terms and key commands are listed at the end of each chapter to recap important topics and commands learned in each tutorial also a glossary of terms and commands summary list the key commands used in the tutorials each chapter concludes with end of chapter problems providing challenges to a range of abilities in mechanical electrical and civil engineering as well as architectural problems

#### 2 2 SALON (2 2 2 ) 20**2015-06-04** 2

advanced topics in end user computing features the latest research findings dealing with end user computing concepts issues and trends it provides a forum to both academics and information technology practitioners to advance the practice and understanding of end user computing in organizations empirical and theoretical research concerned with all aspects of end user computing including development

utilization and management are included

#### Creating Online Tutorials 1985

this book is a collection of notes and sample codes written by the author while he was learning email systems topics include email message transmission protocols smtp imap pop3 secure connections with ssl tls protocols managing postfix server as msa mta and mda agents managing dovecot server for email retrieval with imap and pop3 protocols thunderbird and other email client tools updated in 2024 version v1 03 with minor updates for latest updates and free sample chapters visit herongyang com email

### Upgrade Guide for MicroStrategy 10 2012-02-07

this book deals with the improvement of user modeling in the context of collaborative and social information access and retrieval csira techniques provided by publisher

### Energy Research Abstracts 2013-11-08

this book constitutes the thoroughly refereed post proceedings of the 4th international workshop on mining data webkdd 2002 held in edmonton canada in july 2002 the 10 revised full papers presented together with

a detailed preface went through two rounds of reviewing and improvement and were selected from 23 submissions the papers are organized in topical sections on categorization of users and usage prediction and recommendation and evaluation of algorithms

#### Reflectance Confocal Microscopy for Skin Diseases 2015-06-04

uses step by step project based tutorials designed for beginning or intermediate users will prepare you for the certified solidworks associate exam includes a chapter introducing you to 3d printing solidworks 2022 tutorial is written to assist students designers engineers and professionals who are new to solidworks the text provides a step by step project based learning approach it also contains information and examples on the five categories in the cswa exam the book is divided into four sections chapters 1 5 explore the solidworks user interface and commandmanager document and system properties simple and complex parts and assemblies proper design intent design tables configurations multi sheet multi view drawings boms and revision tables using basic and advanced features in chapter 6 you will create the final robot assembly the physical components and corresponding science technology engineering and math stem curriculum are available from gears educational systems all assemblies and components for the final robot assembly are provided chapters 7 10 prepare you for the certified associate mechanical design cswa exam the certification indicates a foundation in and apprentice knowledge of 3d cad and engineering practices and principles chapter 11 covers the benefits of additive manufacturing 3d printing how it differs from subtractive

manufacturing and its features you will also learn the terms and technology used in low cost 3d printers follow the step by step instructions and develop multiple assemblies that combine over 100 extruded machined parts and components formulate the skills to create modify and edit sketches and solid features learn the techniques to reuse features parts and assemblies through symmetry patterns copied components apply proper design intent design tables and configurations learn by doing not just by reading desired outcomes and usage competencies are listed for each chapter know your objective up front follow the steps in each chapter to achieve your design goals work between multiple documents features commands custom properties and document properties that represent how engineers and designers utilize solidworks in industry

#### Advances in Computer Entertainment 1987

the aimms 3 10 language reference provides a complete description of the aimms modeling language its underlying data structures and advanced language constructs it is aimed at model builders only and provides the ultimate reference to the model constructs that you can use to get the most out of your model formulations

### Basic Reporting Guide for MicroStrategy 10 2002-07-01

the information society is bringing about radical changes in the way people work and interact with each other and with information in contrast to previous information processing paradigms where the vast majority of computer mediated tasks were business oriented and executed by office workers using the personal computer in its various forms i e initially alphanumeric terminals and later on graphical user interfaces the information society signifies a growth not only in the range and scope of the tasks but also in the way in which they are carried out and experienced to address the resulting dimensions of diversity the notion of universal access is critically important universal access implies the accessibility and usability of information society technologies by anyone anywhere anytime universal access aims to enable equitable access and active participation of potentially all citizens in existing and emerging computer mediated human activities by developing universally accessible and usable products and services which are capable of accommodating individual user requirements in different contexts of use and independently of location target machine or run time environment in the context of the emerging information society universal access becomes predominantly an issue of design pointing to the compelling need for devising systematic and cost effective approaches to designing systems that accommodate the requirements of the widest possible range of end users recent developments have emphasized the need to consolidate progress by means of establishing a common vocabulary and a code of design practice which addresses the specific

challenges posed by universal access

#### A User's Guide to LIGAND 2019-01-01

the four volume set lncs 9296 9299 constitutes the refereed proceedings of the 15th ifip tc13 international conference on human computer interaction interact 2015 held in bamberg germany in september 2015 the 74 full and short papers and 4 organizational overviews 2 panels 6 tutorials and 11 workshops included in the fourth volume are organized in topical sections on tangible and tactile interaction tools for design touch and haptic user and task modelling visualization visualization 3d visualization in virtual spaces wearable computing demonstrations and interactive posters

#### Tutorial Guide to AutoCAD 2023 2009-04-30

this book constitutes the refereed proceedings of the 30th international conference on advanced information systems engineering caise 2018 held in talinn estonia in june 2018 the 37 papers presented in this volume were carefully reviewed and selected from 175 submissions the papers are organized in topical sections on process execution user oriented is development social computing and personalization the cloud and data services process discovery decisions and the blockchain process and multi level modelling data management and visualization big data and intelligence data modelling and mining quality requirements and software

and tutorials

#### Advanced Topics in End User Computing 2003-10-13

examines the inner tools with which people shape their lives

#### Email Tutorials - Herong's Tutorial Examples 2010-05-19

scenarios case studies and profiles throughout illustrate the successes that real blended librarians are having on campuses this practical hands on guide expands the possibilities for academic librarians in public service reference instruction information literacy and even library and information science students

# Collaborative and Social Information Retrieval and Access: Techniques for Improved User Modeling 1986

evaluating interactive systems for their user experience ux is a standard approach in industry and research today this book explores the areas of game design and development and human computer interaction has as ways to understand the various contributing aspects of the overall gaming experience fully updated

extended and revised this book is based upon the original publication evaluating user experience in games and provides updated methods and approaches ranging from user orientated methods to game specific approaches new and emerging methods and areas explored include physiologically orientated ux evaluation user behaviour telemetry based methods and social play as effective evaluation techniques for gaming design and evolving user experience game user experience evaluation allows researchers phd students as well as game designers and developers to get an overview on available methods for all stages of the development life cycle

WEBKDD 2002 - Mining Web Data for Discovering Usage Patterns and Profiles 2005-06-02

SOLIDWORKS 2022 Tutorial 2015-08-31

AIMMS 3. 10 Language Reference 2018-06-04

UNIX Programmer's Supplementary Documents (PS1[2]) 2021-08-03

Universal Access in Health Telematics 2012

Human-Computer Interaction – INTERACT 2015 2007-07-02

Basic ROBLOX Lua Programming 2015-06-04

Advanced Information Systems Engineering

Games and Play in HCI

The User's Guide to Being Human

Academic Librarianship by Design

Game User Experience Evaluation

- das neue deutschmobil 2 testheft download .pdf
- Copy
- convert document to jpeg (2023)
- marketing 10 edicion philip kotler (2023)
- chemistry guided reading and study workbook chapter 14 answers (2023)
- brown lemay chemistry 9th edition answers [PDF]
- air condition repair guide .pdf
- service manual for mclaren 12c [PDF]
- free college essay papers sample .pdf
- samsung m520 user guide (PDF)
- structural analysis by ramamrutham Copy
- crochet world 2013 06 [PDF]
- general physics kane and sternheim 3rd edition Full PDF
- manuale di sopravvivenza per evitare una pensione da fame oltre linps come sar la pensione pubblica e come farsene una integrativa (PDF)
- for two thousand years penguin modern classics .pdf
- markov chains springer (PDF)
- my kitchen table 100 foolproof suppers [PDF]
- chapter 9 excel answer key (2023)

- walden ovvero vita nei boschi testo inglese a fronte Full PDF
- a 1 history past papers sinhala medium (2023)
- warhammer khaine games workshop Copy
- god bless america by irving berlin first performance by kate smith armistice day 1938 Copy